#### **BAB III**

## **METODOLOGI PENELITIAN**

#### **A. Metode Penelitian**

Metode merupakan cara yang teratur dan terpikir untuk mencapai suatu tujuan yang ingin dicapai. Metode adalah cara yang digunakan oleh peneliti dalam mengumpulkan data penelitiannya (Suharsimi Arikunto, 199:155). Metode dalam suatu penelitian diperlukan guna mencapai tujuan penelitian serta untuk menjawab masalah yang diteliti dengan mempergunakan teknik serta alat-alat tertentu (Winarno Surakhmad, 1985:131)

Metode yang digunakan dalam penelitian ini adalah metode *quasi experiment*. Adapun yang dimaksud dengan metode *quasi experiment* adalah;

Penelitian yang mendekati percobaan sungguhan di mana tidak mungkin mengadakan kontrol/ memanipulasikan semua variabel yang relevan. Harus ada kompromi dalam menentukan validitas internal dan eksternal sesuai dengan batasan-batasan yang ada. (Nazir, 2005: 73)

Karena dalam penelitian yang dilakukan ini adalah penelitian sosial yang bertujuan untuk mengetahui efektivitas hasil belajar terkait dengan penggunaan modul dalam pembelajaran grafis pada mata pelajaran TIK siswa kelas XII SMA. Oleh karena itu metode *quasi experiment* dianggap tepat untuk digunakan dalam penelitian ini.

Penelitian ini memiliki dua variabel, yakni variabel bebas dan variabel terikat. Menurut Sugiono (2008:61) yang dimaksud dengan variabel bebas merupakan variabel yang mempengaruhi atau yang menjadi sebab perubahannya atau timbulnya variabel dependen (variabel terikat), sedangkan yang dimaksud dengan variabel terikat merupakan variabel yang dipengaruhi atau yang menjadi akibat karena adanya variabel bebas. Berdasarkan pengertian tersebut maka yang menjadi variabel bebas dalam penelitian ini adalah penggunaan modul, sedangkan yang menjadi variabel terikat dalam penelitian adalah efektivitas hasil belajar siswa.

Hubungan antar variabel yang akan diteliti dapat dilihat pada tabel berikut Tabel 3.1 Hubungan antar Variabel penelitian

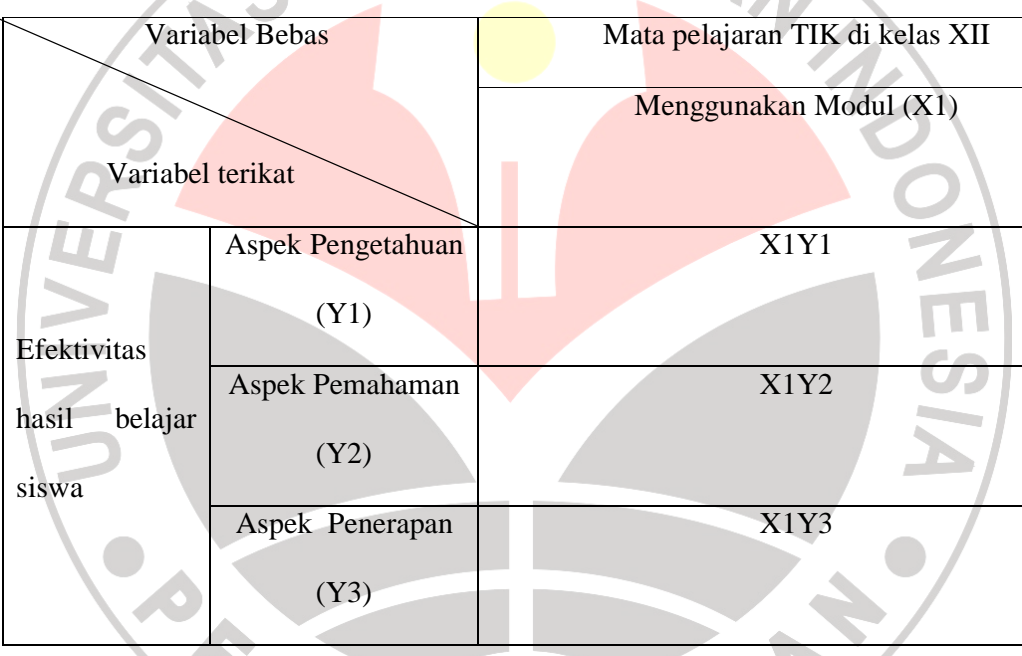

Adapun desain penelitian yang akan digunakan, yaitu menggunakan *Pretest-Posttest Nonequivalent Control Group Design,* dimana dalam desain ini terdapat dua kelompok yaitu kelompok kontrol dan kelompok eksperiment yang tidak dipilih secara random. Kedua kelompok tersebut kemudian diberi prestest untuk mengetahui keadaan awal masing-masing kelompok. kemudian diberi pretest untuk mengetahui keadaan awal adakah perbedaan antara kelompok eksperimen dan kelompok kontrol yang selanjutnya diberi posttest kepada masing-masing kelompok setelah diberikan treatment.

Hasil posttest tersebut digunakan untuk mengetahui keadaan akhir dari masing-masing kelompok.

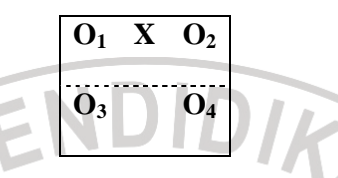

Gambar 3.1 *Pretest-Posttest Nonequivalen Control Group Design*

SAPUSTAKA<sup>S</sup>

(Sugiyono, 2008: 116)

Keterangan:

O1= Pretest Kelompok Eksperimen

 $O_2$ = Posttest Kelompok Eksperimen

 $O_3$ = Pretest Kelompok Kontrol

O4= Posttest Kelompok Kontrol

X= Perlakuan

## **B. Prosedur Penelitian**

Dalam mengumpulkan data pada penelitian ini, peneliti akan melakukan beberapa tahapan prosedur penelitian yang digambarkan dalam bentuk flowchart berikut ini:

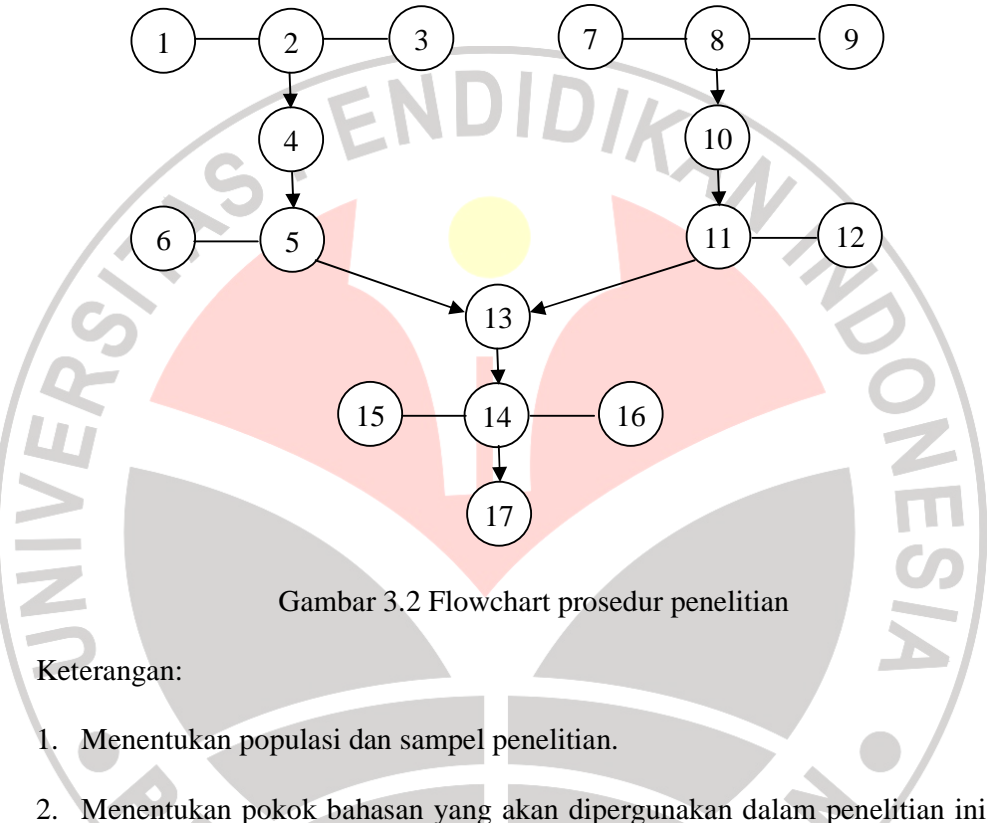

dangan cara melaksanakan studi literatur dari KTSP dan Silabus.

- 3. Mengobservasi sarana dan prasarana sekolah untuk mendukung keterlaksanaan penelitian tersebut.
- 4. Merancang dan membuat modul pembelajaran grafis yang dikonsultasikan dengan dosen pembimbing, guru, dan dosen.
- 5. Melakukan *judgment* modul dengan penimbang dari dosen, guru, ataupun pihak lain yang berkompeten.
- 6. Analisis dam revisi hasil *judgment* modul *.*
- 7. Menyusun instrumen penelitian yang dikonsultasikan dengan dosen pembimbing, guru, dan dosen
- 8. Melakukan judgment instrument dengan penimbang dari dosen dan guru
- 9. Analisis dan revisi hasil judgment instrument
- 10. Pengujian instrumen penelitian untuk mengetahui validitas, reliabilitas, daya pembeda, dan indeks kesukaran kepada 40 siswa kelas XII diluar sampel/kelas yang akan diteliti sebagai subjek uji coba.

11. Analisis hasil uji instrument penelitian.

12. Sebelum melaksanakan kuasi eksperimen diadakan pra-penelitian yaitu memberikan angket pendapat kepada sampel yang akan diteliti dengan pertanyaan seputar terkait dengan tema penelitian dan materi pembelajaran sehingga siswa dapat memberikan suatu pernyataan sesuai dengan pendapatnya masing-masing.

13. Melaksanakan kuasi eksperimen dengan langkah-langkah sebagai berikut:

- a. Menentukan kelompok kontrol dan kelompok eksperiment, kelompok eksperimen menggunakan modul pembelajaran grafis sebanyak satu kelas dari kelas XII, sedangkan kelompok kontrol sebanyak satu kelas tanpa menggunakan modul.
- b. Melakukan kegiatan belajar mengajar sesuai dengan RPP selama 2 pertemuan pada kelas kontrol dan kelas eksperimen dengan alokasi waktu yaitu: 2 x (2 x 45 Menit) pada hari yang sama.
- c. Melaksanakan pretest pada hari yang sama kepada kelas kontrol dan kelas eksperimen. Soal pretest yang diguanakan dalam penelitian ini berbentuk tes objekitif pilihan ganda yang telah dibuat, diuji dan dianalisis tingkat validitas, reliabilitas, daya pembeda dan tingkat kesukarannya. Tahapan tersebut bertujuan untuk mengetahui keadaan awal antara kelas eksperimen dengan kelas kontrol.
- d. Melaksanakan perlakukan kepada kelas eksperimen dengan menggunakan modul pembelajaran grafis dan kepada kelas kontrol tanpa menggunakan media aplikasi modul pembelajaran grafis.
- e. Melaksanakan posttest pada hari yang sama kepada kelas kontrol dan kelas eksperimen. Posttest tersebut berbentuk tes objekitif pilihan ganda yang telah dibuat, diuji dan dianalisis tingkat validitas, reliabilitas, daya kelas eksperimen. Posttest tersebut berbentuk tes objekitif pilihan ganda yang telah dibuat, diuji dan dianalisis tingkat validitas, reliabilitas, daya pembeda dan tingkat kesukarannya. Tahap ini bertujuan untuk melihat keadaan akhir/ hasil akhir dari kedua kelas yaitu kelas kontrol dan kelas eksperimen.
	- 14. Pengolahan dan analisis data hasil eksperimen

Tahap ini meliputi analisis data menggunakan uji statistik, dan pembahasannya yaitu :

- a. Menghitung Normalitas data dengan uji Chi Kuadrat (*X 2* )
- b. Menghitung Homogenitas dengan Uji F
- c. Menghitung signifikasi dengan uji perbedaan dua rata-rata atau uji t gain

d. Setelah itu barulah dilakukan pembahasan dengan *normalized gain* atau gain yang ternormalisir untuk memperoleh perbedaan nilai G antara kelas kontrol dengan kelas eksperimen. Nilai G tersebut digunakan untuk menentukan kefektivitasan dari hasil belajar siswa.

15. Menyimpulkan hasil penelitian sehingga akan dapat disimpulkan apakah

IRAN

H1 diterima atau ditolak.

## **C. Populasi dan Sampel**

Populasi dalam suatu kegiatan penelitian tersebut berkenaan dengan sumber data yang digunakan dan akan diteliti. Adapun yang dimaksud dengan populasi adalah;

Populasi adalah wilayah generalisasi yang terditi atas: obyek/subyek yang mempunyai kualitas dan karakteristik tertentu yag ditetapkan oeh peneliti untuk dipelajari dan kemudian ditarik kesimpulannya. (Sugiyono, 2008: 117)

Dan adapun yang dimaksud dengan sampel adalah;

Sampel adalah bagian dari jumlah dan karakteristik yang dimiliki oleh populasi tersebut.(Sugiyono, 2008: 118)

Pada kegiatan penelitian ini populasi yang akan digunakan adalah siswa kelas XII IPA dari suatu SMA Negeri 1 Cililin, sedangkan sampel yang digunakan adalah siswa kelas XII IPA 2 dan XII IPA 3 SMA Negeri 1 Cililin. Sedangkan untuk teknik pengambilan sampel yang digunakan adalah teknik *Simple Random Sampling* yaitu suatu teknik pengambilan anggota sampel dari populasi yang dilakukan secara acak tanpa memperhatikan strata yang ada dalam populasi tersebut. (Sugiyono, 2008:120).

#### **D. Pengembangan Modul Pembelajaran Grafis di SMA**

#### **1. Langkah-langkah pengembangan modul pembelajaran grafis**

Dalam mengembangkan modul dalam pembelajaran grafis ini, maka perlu adanya langkah-langkah ataupun tahapan dalam membuatnya yang sesuai dengan karakteristik, tahapan umum, dan tujuan dari penyusunan modul itu sendiri.

Berikut ini adalah langkah-langkah dalam pengembangan modul pembelajaran grafis:

## Tahap Penyusunan dan Pembuatan

Sebelum membuat modul terlebih dahulu menyiapkan pokok bahasan materi pembelajaran yang sesuai dengan SK dan KD SMA kelas XII semester 2 seperti yang tertera pada silabus. materi pembelajar<br>
semester 2 seperti<br>
b. Tahap Judgement

WE.

Pada tahap ini dilakukan proses judgement modul kepada tiga orang penimbang, yaitu satu orang dosen Pendidikan Ilmu Komputer UPI dan dua orang guru TIK dari SMA Negeri 1 Cililin.

c. Tahap Produksi

Setelah melalui tahap Judgement dari beberapa orang penimbang, kemudian modul dicetak sesuai dengan jumlah sampel siswa yang akan dijadikan objek penelitian.

#### **2. Materi Pembelajaran**

Pada tahap ini dilakukan persiapan pokok bahasan untuk materi pembelajaran yang akan disajikan didalam program aplikasi modul yang sesuai dengan SK dan KD.

Adapun SK dan KD dari mata pelajaran TIK SMA Kelas XII yang diambil adalah SK No.1 Menggunakan Perangkat Lunak Pembuat Grafis dengan KD No.1.1. Menunjukkan menu dan ikon yang terdapat dalam perangkat lunak pembuat grafis dan No.1.2. Menggunakan menu dan ikon yang terdapat dalam perangkat lunak pembuat grafis .Pokok bahasan yang diambil adalah pengenalan grafis berbasis vektor dan berbasis bitmap serta pembuatan grafis berbasis vektor dan dengan indikator pembelajaran yaitu:

• Program aplikasi pembuat grafis

JNIVE

- Penggunaan program aplikasi grafis vektor
- Fungsi toolbox grafis vektor
- Pengenalan palette warna dalam program aplikasi grafis vektor
- Pembuatan desain grafis berbasis vektor
- Penggunaan menu dan ikon untuk menggambar grafis vektor
- Pengaturan warna dan teks dalam program aplikasi grafis vektor
- Pengeditan objek gambar vektor

#### **E. Instrumen Penelitian**

Pada penelitian ini, data diolah menggunakan statistik inferensial untuk uji validitas, uji reliabilitas, uji normalitas dan uji hipotesis statistik. "statistik inferensial adalah memprediksi karakteristik populasi berdasarkan karakteristik sampel"(Safrudin Chamidi, 2005:1). Pendekatan Statistik Inferensial ini didukung oleh pendapat Sugiono (2008:208) :"agar kesimpulan dapat berlaku bagi populasi berdasarkan penelitian berdasarkan sampel, diperlukan suatu teknik analisis atau pengolahan data. Di dalam statistik teknik pengolahan data semacam itu menggunakan statistik inferensial"

Untuk memperoleh data mengenai efektivitas peningkatan hasil belajar terkait dengan penggunaan modul dalam pembelajaran grafis pada mata pelajaran TIK siswa kelas XII SMA, digunakanlah sebuah instrumen, yaitu tes objektif pilihan ganda.

## 1. Tes Objektif Pilihan Ganda

Instrumen tersebut digunakan sebagai alat evaluasi untuk mengumpulkan data pada metode tes yang dalam hal ini adalah kegiatan pretest dan posttest.

Tes adalah serentetan pertanyaan atau latihan serta alat lain yang digunakan untuk mengukur keterampilan, pengetahuan inteligensi, kemampuan atau bakat yang dimiliki oleh individu atau kelompok. (Arikunto, 2006: 150)

Instrumen tersebut berbentuk tes formatif dengan teknik pilihan ganda (*Multiple choice)* yang memerlukan jawaban pendek, singkat namun tepat. Test tersebut dimaksudkan untuk mengetahui sejauh mana siswa telah terbentuk setelah mengikuti sesuatu program tertentu sehingga akan terlihat perbedaan kemajuan hasil belajar antara kondisi awal dengan kondisi akhir.

Untuk mendapatkan hasil evaluasi yang baik tentunya diperlukan alat evaluasi yang kualitasnya baik pula, oleh karena itu untuk mendapatkan alat evaluasi yang mempunyai kualitas yang baik maka perlu dilakukan pengujian dan analisis terhadap instrumen/ alat evaluasi.

Salah satu teknik pengujian yang biasa dilakukan adalah uji validitas, reliabilitas, Indeks kesukaran, dan daya pembeda.

Pada tes objektif tersebut digunakan sebanyak 60 butir soal pilihan ganda tentang materi TIK dengan SK No.1 Menggunakan perangkat lunak pembuat grafis dengan KD No.1.1.Menunjukkan menu dan ikon yang terdapat dalam perangkat lunak pembuat grafis serta KD No.1.2. Menggunakan menu dan ikon yang terdapat dalam perangkat lunak pembuat grafis. Soal-soal tersebut disusun berdasarkan indikator-indikator yang terdapat dalam Rencana Pelaksanaan Pembelajaran. Soal yang dibuat berdasarkan hasil pertimbangan dengan dosen pembimbing dan telah di ujicobakan terhadap kelompok siswa yang bukan merupakan sampel penelitian.

2. Validitas

Validitas berkaitan dengan kesesuaian alat ukur terhadap aspek yang diukur. Teknik yang digunakan untuk mengetahui uji validitas ini menggunakan rumus korelasi b*iserial*. Namun sebelum menggunakan rumus korelasi biserial, terlebih dahulu kita mencari nilai simpangan baku dengan menggunakan rumus simpangan baku untuk sampel (Riduwan & Sunarto, 2009: 54), yaitu

$$
s_t = \sqrt{\frac{\sum (x - \bar{x})^2}{n - 1}}
$$

Setelah nilai simpangan baku telah diketahui, kemudian baru menggunakan rumus korelasi biserial yang dikemukakan oleh (Suherman E. , 2003: 128) untuk mengetahui validitas butir soal.

$$
\gamma_{pbi} = \frac{\overline{x_p} - \overline{x_t}}{s_t} \sqrt{\frac{p}{q}}
$$

Keterangan :

UNIVE

 $\gamma_{pbi}$  = koefisien korelasi biserial  $\overline{x_n}$  = rerata skor yang menjawab benar  $\bar{x_t}$  = rerata skor total  $s_t$  = simpangan baku skor total  $p =$  proporsi siswa yang menjawab benar  $q =$  proporsi siswa yang menjawab salah

Setelah koefisien korelasi diperoleh kemudian di interpretasikan dengan menggunakan klasifikasi koefisien korelasi menurut Guilford (Suherman E. , 2003: 112) yang diinterpretasikan dalam kriterium sebagai berikut:

| Tabel 5.2 KHiteria Roefesieli Validitas |                         |
|-----------------------------------------|-------------------------|
| <b>Koefesien Korelasi</b>               | Interpretasi            |
| $0,90 \leq \gamma_{pbi} \leq 1,00$      | Validitas sangat tinggi |
| $0.70 \leq \gamma_{pbi} < 0.90$         | Validitas tinggi        |
| $0,40 \leq \gamma_{pbi} < 0,70$         | Validitas sedang        |
| $0,20 \leq \gamma_{pbi} < 0,40$         | Validitas rendah        |
| $0.00 \leq \gamma_{pbi} < 0.20$         | Validitas sangat rendah |
| $\gamma_{pbi} < 0.00$                   | Tidak valid             |

Tabel 3.2 Kriteria Koefesien Validitas

#### 3. Reliabilitas

Uji reliabilitas dilakukan untuk mengetahui seberapa besar kepercayaan terhadap instrumen penelitian yang digunakan sebagai alat pengumpul data. Reliabel artinya dapat dipercaya. Uji reliabilitas pada penelitian ini menggunakan rumus *product moment* memakai angka kasar (*raw score*) dari Karl Pearson (Suherman E. , 2003: 139) berikut:

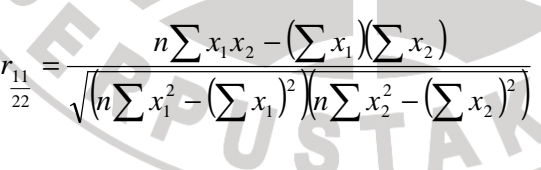

Keterangan:

n = Banyaknya subyek

 $x_1$  = Kelompok data belahan pertama

- $x_2$  = Kelompok data belahan kedua
- 22  $r_{11}$  = Koefesien reliabilitas bagian

Setelah koefesien reliabilitas bagian diperoleh kemudian untuk menghitung koefesien reliabilitas alat evaluasi keseluruhan yaitu menggunakan rumus dari S. Brown (Suherman E. , 2003: 140) berikut:

$$
r_{11} = \frac{2r_{\frac{11}{22}}}{1+r_{\frac{11}{22}}}
$$

Keterangan:

 $\overline{22}$ 

**JUNIVE** 

 $r_{11}$  = Koefesien reliabilitas keseluruhan  $\overline{r}_{11}$  = Koefesien reliabilitas keseluruhan<br> $r_{11}$  = Koefesien reliabilitas keseluruhan<br> $r_{11}$  = Koefesien reliabilitas bagian

Setelah koefisien reliabilitas keseluruhan diperoleh kemudian di interpretasikan dengan menggunakan derajat reliabilitas alat evaluasi menurut Guilford (Suherman E. , 2003: 139) yang diinterpretasikan dalam kriterium sebagai berikut:

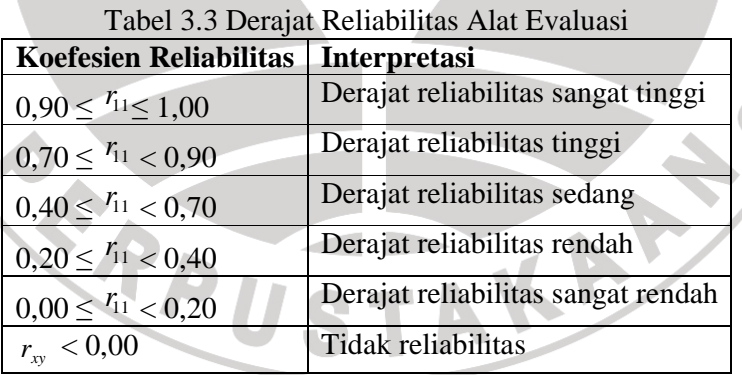

4. Indeks Kesukaran

Soal yang baik adalah soal yang tidak terlalu mudah dan tidak terlalu sukar. Suatu perangkat evaluasi yang baik akan menghasilkan skor atau nilai yang membentuk distribusi normal. Untuk menguji tingkat kesukaran soal digunakan rumus :

> $/B_A + \beta_B$  $JS_A + JS_B$

KAN 2

瑬 =

(Suherman E. , 2003:170)

Keterangan:

**UNIVEX** 

IK = Indeks Kesukaran

JBA=Jumlah siswa kelompok atas yang menjawab soal dengan benar

JB<sub>B</sub>=Jumlah siswa kelompok bawah yang menjawab soal dengan benar

 $JS_A = Jumlah$  siswa kelompok atas

 $JS_B = J$ umlah siswa kelompok bawah

Setelah nilai daya pembeda diperoleh kemudian di

interpretasikan dalam kriterium sebagai berikut:

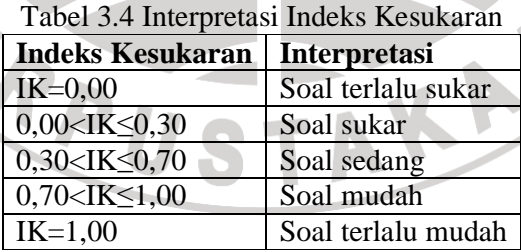

5. Daya Pembeda

Soal yang memiliki daya pembeda yang baik akan dapat membedakan antara siswa yang menguasai materi dengan siswa yang tidak menguasai materi pelajaran. Daya pembeda dihitung dengan menggunakan rumus sebagai berikut :

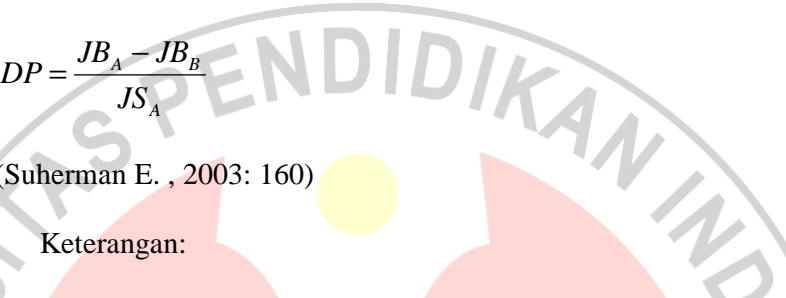

(Suherman E. , 2003: 160)

Keterangan:

UNIVEK

- $DP = Daya$  Pembeda
- JBA =Jumlah siswa kelompok atas yang menjawab soal dengan

benar

 $JB<sub>B</sub>$  =Jumlah siswa kelompok bawah yang menjawab soal dengan benar

 $JS_A$  =Jumlah siswa kelompok atas

Setelah nilai daya pembeda diperoleh kemudian di

interpretasikan dalam kriterium sebagai berikut:

Tabel 3.5 Interpretasi Daya Pembeda

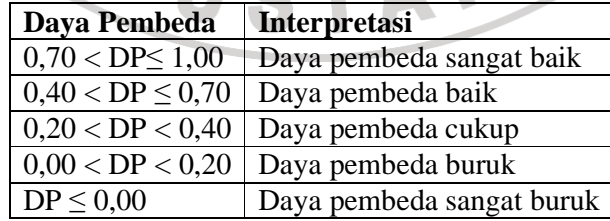

## **F. Teknik Analisis Data**

Langkah-langkah yang ditempuh dalam penggunaan statistik untuk mengolah data hasil penelitian adalah sebagai berikut :

## **1. Membuat Tabel Distribusi frekuensi untuk mengolah data hasil**

Dalam Penelitian ini di buat tabel sehingga mempermudah pengolahannya dengan langkah-langkah sebagai berikut :

a. Menentukan tabel distribusi frekuensi

b. Menentukan rentangan (range) dengan rumus :

```
R = H - L
```
(Sudjana, 1989:130)

Keterangan :  $R = Range$ 

H = Nilai Tertinggi

L = Nilai Terendah

c. Menentukan kelas

NIVE

 $K = 3.3 \log n + 1$ 

(Sudjana, 1989:130)

Keterangan :  $K =$  Banyak Kelas yang dicari

n = banyak data

**2. Mencari nilai Rata-rata dengan menggunakan rumus :** 

$$
\bar{X} = \frac{\sum X}{N}
$$

(Arikunto, 1990:371)

Keterangan :  $\overline{X}$  = Rata-Rata

 $\sum X$  = Jumlah Skor  $N =$  Jumlah Subjek

**3. Mencari Nilai Gain** 

Rumus untuk mencari nilai Gain :

Nilai Gain = 
$$
\frac{Skor Posttest - Skor Pretest}{S\text{ for } Max - Skor Pretest} X 100\%
$$

# **4. Uji Normalitas**

NIN

Untuk uji normalitas digunakan rumus uji Chi kuadrat (χ<sup>2</sup>).

$$
X^2_{hitung} = \sum_{i=1}^k \frac{(O_i - E_i)^2}{E_i}
$$

(Panggabean, 1996:115)

AKA

Keterangan :

χ**2 hitung** = chi kuadrat hitung

- **O<sup>1</sup>** = frekuensi pengamatan
- **E<sup>1</sup>** = frekuensi yang diharapkan

## **5. Uji Homogenitas**

Untuk uji homogenitas digunakan rumus:

$$
F_{hitung} = \frac{S_b^2}{S_k^2}
$$

(Ruseffendi, 1998:295)

KANA

 $S_b^2$  = varians yang lebih besar

S<sub>k</sub><sup>2</sup> = varians yang lebi<mark>h kecil</mark>

**6. Keefektifan Metode Eksperimen** 

Keterangan :

Untuk mengetahui apakah metode eksperimen yang digunakan efektif atau tidak dalam penelitian ini, maka digunakan tafsiran persentase efektivitas untuk rata-rata N-Gain seperti terlihat pada Tabel 3.6

## Tabel 3.6 Tafsiran Persentase Efektivitas

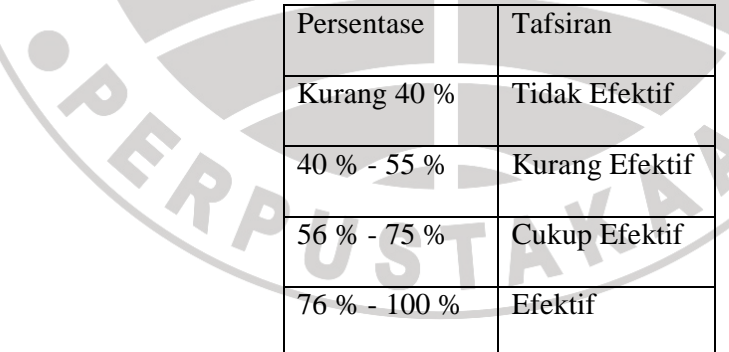

(Arikunto,1998)

.

#### **7. Uji Perbedaan dua Rata-rata (Uji t)**

Rumus untuk uji perbedaan dua rata-rata dengan sampel besar (n ≥

30) adalah menggunakan rumus Separated Varians:

$$
t_{hitung} = \frac{M_1 - M_2}{\sqrt{\frac{S_1^2}{n_1} + \frac{S_2^2}{n_2}}}
$$

Panggabean, 1996:166)

#### Keterangan :

 $M_1$ = mean sampel kelompok eksperimen  $M_2$ = mean sampel kelompok kontrol  $N_1 =$  jumlah anggota sampel kelompok eksperimen  $N_2$  = jumlah anggota sampel kelompok kontrol  $S_1^2$  = variansi sampel kelompok eksperimen  $S_2^2$  = variansi sampel kelompok control

## **8. Normalized Gain**

Untuk mengetahui efektivitas hasil belajar dalam penelitian ini menggunakan teknik normalized gain (Hake, 1998: 1-2) , sebagaimana yang diungkapkan oleh Hake (1998: 2) bahwa "*could be obtained by taking the normalized average gain <G> as a rough measure of the effectiveness of a course in promoting conceptual understanding* " yang artinya bahwa dengan mendapatkan rata-rata nilai gain yang ternormalisir maka secara kasar akan dapat mengukur keefektivan suatu pembelajaran dalam pemahaman konseptual.

Oleh karena itu dengan mengetahui rata-rata nilai G (*normalized gain*) dari masing-masing kelompok sehingga kita akan dapat mengetahui keefektivan hasil belajar dari masing-masing kelompok tersebut.

Untuk nilai G dapat dihitung dengan menggunakan rumus berikut:

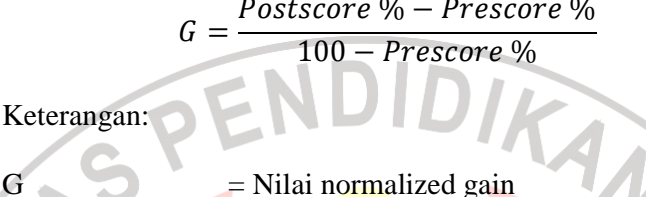

Postscore % = Persentase nilai posttest

Prescore %  $=$  Persentase nilai pretest

Setelah nilai G telah didapat dan dirata-ratakan, langkah selanjutnya

adalah menginterpretasikan nilai tersebut kedalam kriterium berikut:

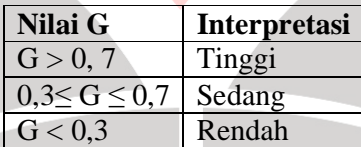

Tabel 3.7 Interpretasi Nilai Normalized Gain

Dengan menganalisis data hasil penelitian dapat menjawab pertanyaan -pertanyaan penelitian.

1) Untuk menjawab pertanyaan penelitian pertama yaitu bagaimanakah hasil belajar siswa kelas XII pada konsep Pembelajaran Grafis sebelum dan setelah pembelajaran, yaitu dilihat dari rata-rata skor pretes dan posttest. Untuk melihat peningkatan hasil belajar siswa antara kelas eksperimen dengan kelas kontrol dapat dilihat dari N-Gain yaitu dengan melihat masing-masing kelas berapa besar persentase rata-rata N-Gainnya.

Untuk dapat menyimpulkan apakah metode yang digunakan efektif atau tidak, dapat dilihat Tabel 3.6 tafsiran persentase rata-rata N-Gainnya.

2) Untuk menjawab pertanyaan penelitian kedua yaitu bagaimana perbedaan efektivitas hasil belajar untuk masing-masing kelompok dapat dilihat pada pembahasan perhitungan Normalized Gain yang di dapat dari kedua kelompok baik kelompok kelas eksperimen meupun kelompok kelas

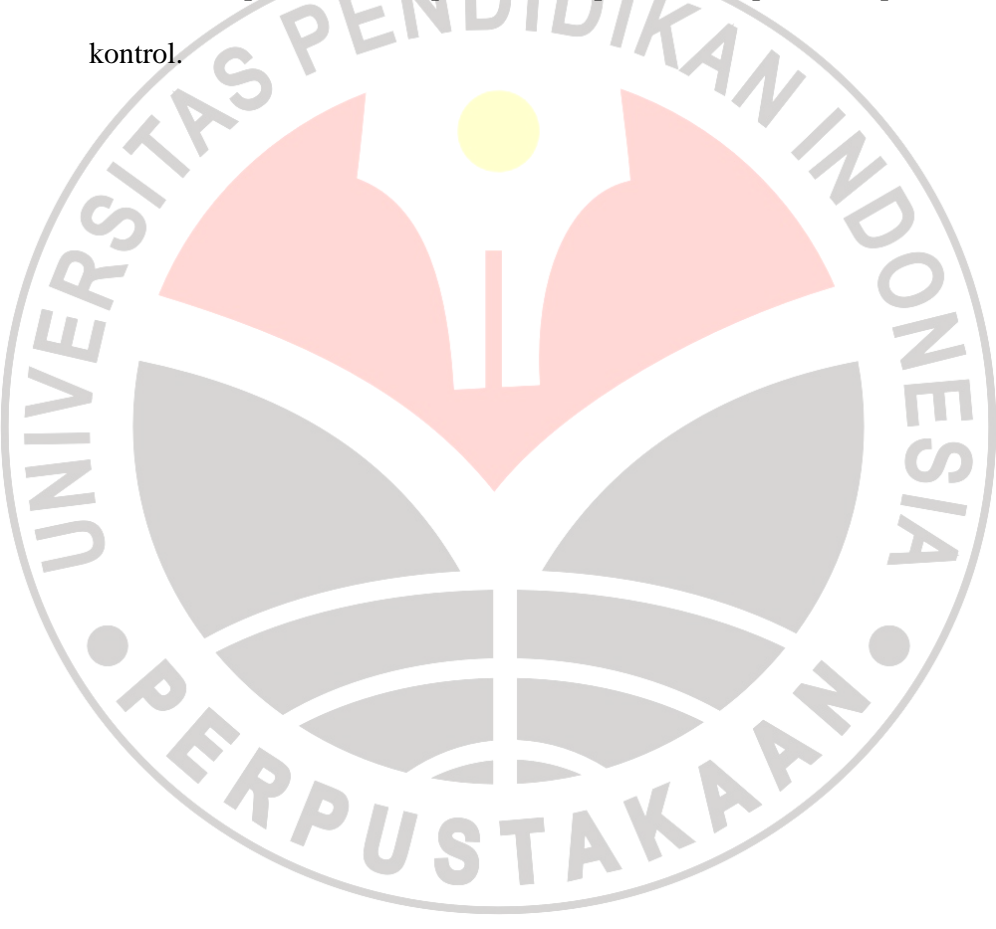